# Excel(ling) at Data

Paula Albers, Webster University Heather Arnold, Municipal Library Consortium of St. Louis County

SLRLN Tech Expo April 5,2023

#### Getting your data

| lipk | ooard 5   | Fo         | nt          | Ľ              |      | Ali     | gnment |
|------|-----------|------------|-------------|----------------|------|---------|--------|
| A1   |           | - : >      | < _/        | f <sub>x</sub> | Item | Barcode |        |
| 1    | А         | В          | С           | [              | )    | Е       | F      |
| 1    | ItemBarco | Collection | CallNumb    | er             |      |         |        |
| 2    | 3.21E+13  | artsncraft | 746.43 CO   | M art          | ts   |         |        |
| 3    | 3.21E+13  | artsncraft | 745.54 RIC  | arts           |      |         |        |
| 4    | 3.21E+13  | artsncraft | 738.5 CHE   | arts           |      |         |        |
| 5    | 3.21E+13  | artsncraft | 751.45 BA   | S arts         |      |         |        |
| 6    | 3.21E+13  | artsncraft | 746 GRA a   | rts            |      |         |        |
| 7    | 3.21E+13  | artsncraft | 745.594 P   | OL art         | ts   |         |        |
| 8    | 3.21E+13  | artsncraft | 746.46 FA   | L arts         |      |         |        |
| 9    | 3.21E+13  | artsncraft | 739.27 MC   | CG art         | is   |         |        |
| 10   | 3.21E+13  | artsncraft | 746.44 HA   | Sarts          | 5    |         |        |
| 11   | 3.21E+13  | artsncraft | 739.27 CO   | D art          | S    |         |        |
| 12   | 3.21E+13  | artsncraft | 751.42 LO   | V arts         | ;    |         |        |
| 13   | 3.21E+13  | artsncraft | 746.46 PIG  | arts           |      |         |        |
| 14   | 3.21E+13  | artsncraft | 745.593 A   | NN ar          | ts   |         |        |
| 15   | 3.21E+13  | artsncraft | 745.7 LEI a | arts           |      |         |        |

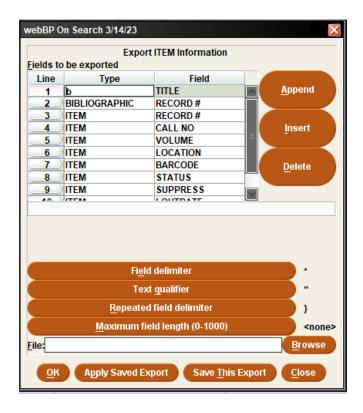

# Functions & Formulas

#### **Keep it tidy**

# =TRIM(cell or text) removes leading and trailing spaces, and any double spaces from a text string.

| nt la   Alignment                               | I's | Number 1 <sub>2</sub> Styles                    |
|-------------------------------------------------|-----|-------------------------------------------------|
| Ex =TRIM(B3)                                    |     |                                                 |
| В                                               | С   | D                                               |
|                                                 |     |                                                 |
| BrowseAuthor                                    |     | BrowseAuthor                                    |
| Abbot, Judi, author, artist.                    |     | Abbot, Judi, author, artist.                    |
| Byrne, Lara, author.                            |     | Byrne, Lara, author.                            |
| Hamilton, Duncan M., author.                    |     | Hamilton, Duncan M., author.                    |
| Allen, Kari, author.                            |     | Allen, Kari, author.                            |
| Bardugo, Leigh, author.                         |     | Bardugo, Leigh, author.                         |
| Ellison, J. T., author.                         |     | Ellison, J. T., author.                         |
| unke, Cornelia Caroline , author.               |     | Funke, Cornelia Caroline , author.              |
| onsberg, Barry, 1951- author.                   |     | Jonsberg, Barry, 1951- author.                  |
| Kunderman, Suzie Scholin, author.               |     | Kunderman, Suzie Scholin, author.               |
| Messier, Mireille, 1971- author.                |     | Messier, Mireille, 1971- author.                |
| Oda, Eiichirō, 1975- author, artist.            |     | Oda, Eiichirō, 1975- author, artist.            |
| Zhuang, Qing (Illustrator) author, illustrator. |     | Zhuang, Qing (Illustrator) author, illustrator. |

# Make your case

**=UPPER**, **=LOWER**, and **=PROPER** 

| √ fx = UP              | PER | (B4)            |   |                 |   |                        |
|------------------------|-----|-----------------|---|-----------------|---|------------------------|
| В                      | C   | D               | E | F               | G | Н                      |
|                        |     |                 |   |                 |   |                        |
| MeSSy                  |     | UPPER           |   | lower           |   | Proper                 |
| <b>Council Members</b> |     | COUNCIL MEMBERS |   | council members |   | <b>Council Members</b> |
| aLBERS, Paula          |     | ALBERS, PAULA   |   | albers, paula   |   | Albers, Paula          |
| aRNold, hEATHER        |     | ARNOLD, HEATHER |   | arnold, heather |   | Arnold, Heather        |
| Hovis, JANICE          |     | HOVIS, JANICE   |   | hovis, janice   |   | Hovis, Janice          |
| MILLER, CINDY          |     | MILLER, CINDY   |   | miller, cindy   |   | Miller, Cindy          |
| Moore, JENNIFER        |     | MOORE, JENNIFER |   | moore, jennifer |   | Moore, Jennifer        |
| Phelps, Erin           |     | PHELPS, ERIN    |   | phelps, erin    |   | Phelps, Erin           |
| Schroeder, Paul        |     | SCHROEDER, PAUL |   | schroeder, paul |   | Schroeder, Paul        |
| Smith, Katy            |     | SMITH, KATY     |   | smith, katy     |   | Smith, Katy            |
| WALSH, NICOLE          |     | WALSH, NICOLE   |   | walsh, nicole   |   | Walsh, Nicole          |

# Switch it around

#### **=TRANSPOSE**

| · : ×    | ~       | <i>f</i> x {=TF | RANSPOSE(B3:I  | E8)} |                |          |          |          |          |          |
|----------|---------|-----------------|----------------|------|----------------|----------|----------|----------|----------|----------|
| В        | С       | D               | E              | F    | G              | Н        | I        | J        | K        | L        |
|          | Hold    | _               |                |      |                |          |          |          |          |          |
|          | Success | Fail            | All Hold Calls |      |                | 3/1/2023 | 3/2/2023 | 3/3/2023 | 3/4/2023 | 3/5/2023 |
| 3/1/2023 | 22      | 0               | 22             |      | Success        | 22       | 17       | 15       | 23       | 9        |
| 3/2/2023 | 17      | 1               | 18             |      | Fail           | 0        | 1        | 0        | 0        | 1        |
| 3/3/2023 | 15      | 0               | 15             |      | All Hold Calls | 22       | 18       | 15       | 23       | 10       |
| 3/4/2023 | 23      | 0               | 23             |      |                |          |          |          |          |          |
| 3/5/2023 | 9       | 1               | 10             |      |                |          |          |          |          |          |
|          |         |                 |                |      |                |          |          |          |          |          |

#### Lock it down

Use \$ or F4 to create absolute cell references in formulas

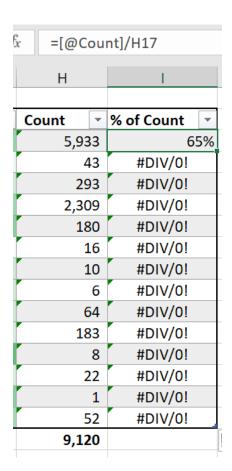

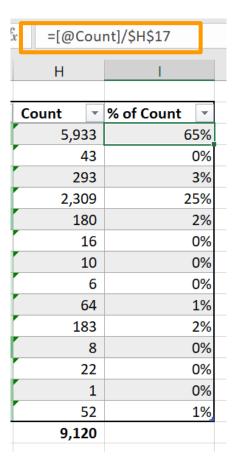

#### Lock it down

After writing the formula, click into it, select what needs to be locked and enter a \$ in front, or hit F4.

- A1 Column and row are relative.
- \$A1 Column is absolute, row is relative.
- A\$1 Row is absolute, column is relative.
- \$A\$1 Column and row are absolute.

#### Make it count

#### **=DAYS** and **=NETWORKDAYS** count between two dates

| × ✓     | fx =NETWO | RKDAYS(C2,E2) |                      |                 |
|---------|-----------|---------------|----------------------|-----------------|
| В       | С         | D             | Е                    | F               |
| Sent By | Sent Date | Received By   | <b>Received Date</b> | Days in Transit |
| Lib 2   | 2/1/2023  | Lib 6         | 2/2/2023             | 2               |
| Lib 4   | 2/5/2023  | Lib 4         | 2/6/2023             | 1               |
| Lib 2   | 2/6/2023  | Lib 6         | 2/7/2023             | 2               |
| Lib 2   | 2/13/2023 | Lib 6         | 2/14/2023            | 2               |
| Lib 2   | 2/13/2023 | Lib 5         | 2/14/2023            | 2               |
| Lib 3   | 2/14/2023 | Lib 6         | 2/15/2023            | 2               |
| Lib 1   | 2/18/2023 | Lib 5         | 2/21/2023            | 2               |
| Lib 2   | 2/18/2023 | Lib 1         | 2/21/2023            | 2               |
| Lib 4   | 2/20/2023 | Lib 3         | 2/22/2023            | 3               |
| Lib 2   | 2/23/2023 | Lib 6         | 2/24/2023            | 2               |
| Lib 2   | 2/23/2023 | Lib 1         | 2/24/2023            | 2               |
| Lib 2   | 2/26/2023 | Lib 9         | 2/27/2023            | 1               |
| Lib 2   | 2/28/2023 | Lib 9         | 3/1/2023             | 2               |
|         |           |               |                      | 1.92            |

## Find and replace- advanced options

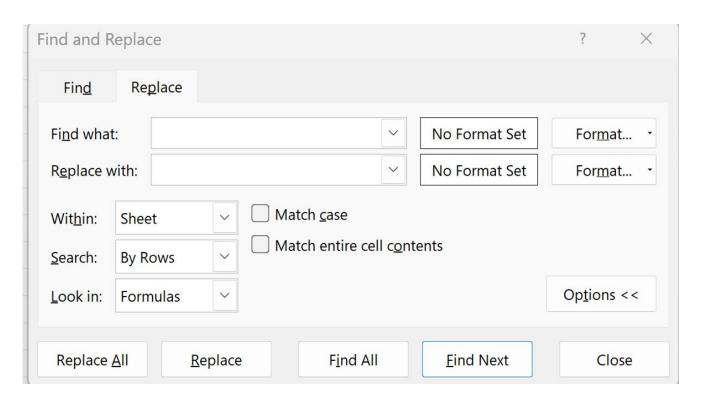

#### IF it works

#### Add conditions to your favorite Excel math functions

|               |                    | Allgir  | men · · ·     | 1441       | 11501 |        | Jujic |
|---------------|--------------------|---------|---------------|------------|-------|--------|-------|
| × ✓ f: =      | AVERAGEIF(B:B, "Pa | tron Co | de 1", C:C)   |            |       |        |       |
| В             | С                  | D       | E             |            |       | F      | G     |
| Patron Code   | YTD Saved          |         |               |            |       |        |       |
| Patron Code 1 | \$ -               |         | Patron Codes  | <b>+</b> 1 | Ave   | rage 💌 | Count |
| Patron Code 1 | \$ -               |         | Patron Code 1 |            | \$    | 627.68 | 5,420 |
| Patron Code 1 | \$ 250.00          |         | Patron Code 2 |            | \$    | 79.97  | 43    |
| Patron Code 1 | \$ -               |         | Patron Code 3 |            | \$    | 555.16 | 2,301 |
| Patron Code 1 | \$ -               |         | Patron Code 4 |            | \$    | 677.74 | 180   |
| Patron Code 1 | \$ 29.99           |         | Patron Code 5 |            | \$    | -      | 16    |
| Patron Code 1 | \$ -               |         | Patron Code 6 |            | \$    | 852.40 | 267   |
| Patron Code 1 | \$ 15.00           |         | Patron Code 7 |            | \$    | 930.27 | 8     |
| Patron Code 1 | \$ 30.00           |         | Patron Code 8 |            | \$    | 143.40 | 22    |
| Patron Code 1 | \$ -               |         | Patron Code 9 |            | \$    | 423.90 | 52    |
| Patron Code 1 | \$ -               |         | Total         |            | \$    | 609.59 | 8,309 |
| Patron Code 1 | \$ -               |         |               |            |       |        |       |
| Patron Code 1 | \$ -               |         |               |            |       |        |       |
| Patron Code 1 | \$ 15.00           |         |               |            |       |        |       |
| Patron Code 1 | \$ -               |         |               |            |       |        |       |
| Patron Code 1 | \$ 28.98           |         |               |            |       |        |       |

# IF one condition is good, more is better

| 5    | - : ×         | ✓ j <mark>:</mark> : | =AVERAGEIFS | (\$D:\$ | SD, \$B:\$B, "Mo | onday", \$C | :\$C, "9am-1 | .0am")      |           |              |        |          |
|------|---------------|----------------------|-------------|---------|------------------|-------------|--------------|-------------|-----------|--------------|--------|----------|
| Α    | В             | С                    | D           | Е       | F                | G           | Н            | I           | J         | K            | L      | М        |
| Date | Day           | Hour                 | Circ Count  |         |                  |             |              |             |           |              |        |          |
| 7/1/ | 2021 Thursday | 9AM-10AM             | 14          |         |                  |             |              |             |           |              |        |          |
| 7/1/ | 2021 Thursday | 10AM-11AM            | 60          |         |                  | Ave         | erage Circul | ations by [ | ay and Ho | ur - Jul 202 | 21     |          |
| 7/1/ | 2021 Thursday | 11AM-12PM            | 46          |         |                  | Sunday      | Monday       | Tuesday     | Wednesda  | Thursday     | Friday | Saturday |
| 7/1/ | 2021 Thursday | 12PM-1PM             | 70          |         | 9am-10am         |             | 15           | 20          | 37        | 15           | 36     | 30       |
| 7/1/ | 2021 Thursday | 1PM-2PM              | 72          |         | 10am-11am        |             | 36           | 40          | 40        | 39           | 53     | 38       |
| 7/1/ | 2021 Thursday | 2PM-3PM              | 32          |         | 11am-12pm        |             | 55           | 61          | 34        | 54           | 39     | 53       |
| 7/1/ | 2021 Thursday | 3PM-4PM              | 152         |         | 12pm-1pm         |             | 24           | 42          | 27        | 37           | 70     | 52       |
| 7/1/ | 2021 Thursday | 4PM-5PM              | 44          |         | 1pm-2pm          |             | 25           | 51          | 70        | 35           | 32     | 53       |
| 7/1/ | 2021 Thursday | 5PM-6PM              | 10          |         | 2pm-3pm          |             | 64           | 37          | 29        | 54           | 30     | 34       |
| 7/1/ | 2021 Thursday | 6PM-7PM              | 32          |         | 3pm-4pm          |             | 24           | 49          | 40        | 66           | 64     | 71       |
| 7/1/ | 2021 Thursday | 7PM-8PM              | 18          |         | 4pm-5pm          |             | 47           | 56          | 54        | 45           | 74     | 46       |
| 7/2/ | 2021 Friday   | 9AM-10AM             | 16          |         | 5pm-6pm          |             | 52           | 30          | 63        | 44           |        |          |
| 7/2/ | 2021 Friday   | 10AM-11AM            | 70          |         | 6pm-7pm          |             | 29           | 43          | 35        | 30           |        |          |
| 7/2/ | 2021 Friday   | 11AM-12PM            | 52          |         | 7pm-8pm          |             | 23           | 18          | 13        | 14           |        |          |
| 7/2/ | 2021 Friday   | 12PM-1PM             | 108         |         |                  |             |              |             |           |              |        |          |
| 7/2/ | 2021 Friday   | 1PM-2PM              | 26          |         |                  |             |              |             |           |              |        |          |
| 7/2/ | 2021 Friday   | 2PM-3PM              | 12          |         |                  |             |              |             |           |              |        |          |
| 7/2/ | 2021 Friday   | 3PM-4PM              | 44          |         |                  |             |              |             |           |              |        |          |

# **Conditional Formatting**

# Add some color Easily highlight data patterns

| A        | D        | L         | U          | Е | Г         | U      | п           | ı           | J         | N                          | L      | IVI      |
|----------|----------|-----------|------------|---|-----------|--------|-------------|-------------|-----------|----------------------------|--------|----------|
| Date     | Day      | Hour      | Circ Count |   |           |        |             |             |           |                            |        |          |
| 7/1/2021 | Thursday | 9AM-10AM  | 14         |   |           |        |             |             |           |                            |        |          |
| 7/1/2021 | Thursday | 10AM-11AM | 60         |   |           | Ave    | rage Circul | ations by [ | ay and Ho | ur - Jul <mark>20</mark> 2 | 21     |          |
| 7/1/2021 | Thursday | 11AM-12PM | 46         |   |           | Sunday | Monday      | Tuesday     | Wednesda  | Thursday                   | Friday | Saturday |
| 7/1/2021 | Thursday | 12PM-1PM  | 70         |   | 9am-10am  |        | 15          | 20          | 37        | 15                         | 36     | 30       |
| 7/1/2021 | Thursday | 1PM-2PM   | 72         |   | 10am-11am |        | 36          | 40          | 40        | 39                         | 53     | 38       |
| 7/1/2021 | Thursday | 2PM-3PM   | 32         |   | 11am-12pm |        | 55          | 61          | 34        | 54                         | 39     | 53       |
| 7/1/2021 | Thursday | 3PM-4PM   | 152        |   | 12pm-1pm  |        | 24          | 42          | 27        | 37                         | 70     | 52       |
| 7/1/2021 | Thursday | 4PM-5PM   | 44         |   | 1pm-2pm   |        | 25          | 51          | 70        | 35                         | 32     | 53       |
| 7/1/2021 | Thursday | 5PM-6PM   | 10         |   | 2pm-3pm   |        | 64          | 37          | 29        | 54                         | 30     | 34       |
| 7/1/2021 | Thursday | 6PM-7PM   | 32         |   | 3pm-4pm   |        | 24          | 49          | 40        | 66                         | 64     | 71       |
| 7/1/2021 | Thursday | 7PM-8PM   | 18         |   | 4pm-5pm   |        | 47          | 56          | 54        | 45                         | 74     | 46       |
| 7/2/2021 | Friday   | 9AM-10AM  | 16         |   | 5pm-6pm   |        | 52          | 30          | 63        | 44                         |        |          |
| 7/2/2021 | Friday   | 10AM-11AM | 70         |   | 6pm-7pm   |        | 29          | 43          | 35        | 30                         |        |          |
| 7/2/2021 | Friday   | 11AM-12PM | 52         |   | 7pm-8pm   |        | 23          | 18          | 13        | 14                         |        |          |
| 7/2/2021 | Friday   | 12PM-1PM  | 108        |   |           |        |             |             |           |                            |        |          |

# Color scales Select the desired cells and then pick your scheme

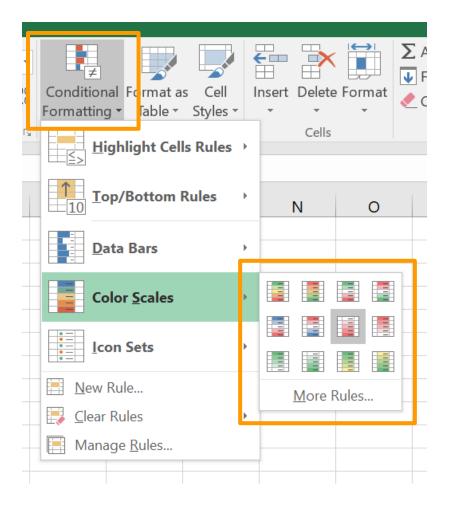

# Highlighting top (or bottom!) values

#### Conditional Formatting>New rule

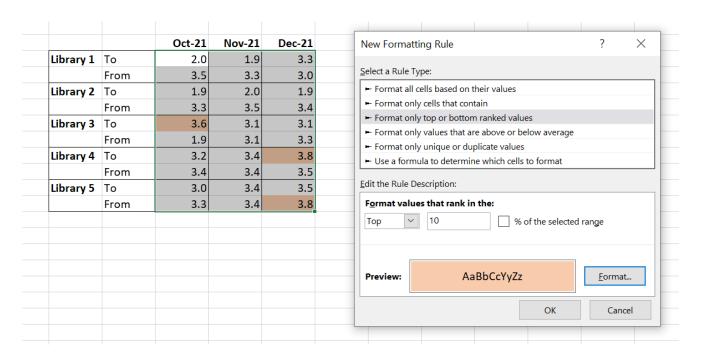

# Using multiple conditions

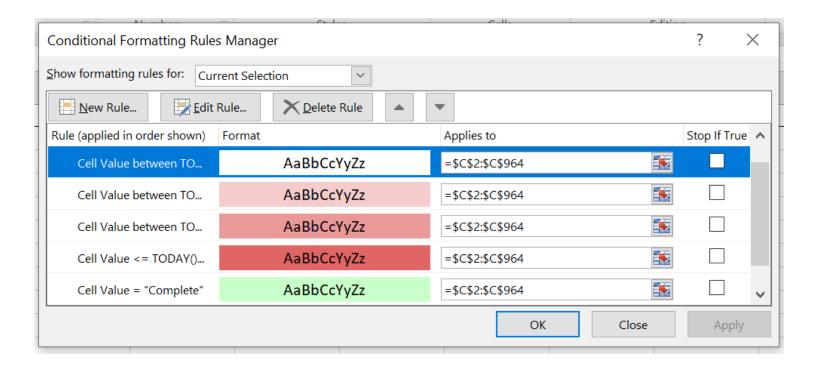

# Keep projects moving . . .

|   | А                       | R          | C                     | L       |
|---|-------------------------|------------|-----------------------|---------|
|   | Collection              | Department | Most Recent Weed Date | Comp. % |
|   | Archives                |            | 4/1/2023              |         |
|   | Audiobook Fiction CD    |            | 4/5/2023              |         |
|   | Audiobook NonFiction CD |            | 4/4/2023              |         |
|   | Biography               |            | Complete              | 2.31%   |
|   | Blu-ray                 |            | Complete              | 0.02%   |
|   | DVD                     |            | 3/31/23               |         |
|   | Equipment               |            | 3/1/2023              |         |
|   | Exam Prep               |            | Complete              | 0.26%   |
| ) | Fiction                 |            |                       |         |
|   | Graphic Novel           |            | _                     |         |
| 2 | Interlibrary Loan       |            |                       |         |

# Duplicate detection and removal

| R                  | C | U                      |
|--------------------|---|------------------------|
| PROP_ADD           |   | StreetOne              |
| 1 CHERRYWOOD LN    |   | 10340 Manchester Rd    |
| 1 CHURCHILL LN     |   | 884 Craigs Forest Lane |
| 1 CRAGS KNOB RD    |   | #4 Norton Pl.          |
| 1 DICKSON CT       |   | 1 Forest Glen Ln.      |
| 1 DOUGLAS LN       |   | 1 Cherrywood Lane      |
| 1 E GLENWOOD LN    |   | 1 Churchill Ln.        |
| 1 FORESTED GLEN LN |   | 1 Dickson Ct           |
| 1 GARDENER LN      |   | 1 Dickson Ct           |
| 1 HAWBROOK LN      |   | 1 Douglas Ln.          |
| 1 HILLCREST PL     |   | 1 E. Glenwood Ln.      |
| 1 IRONWOOD DR      |   | 1 Forested Glen Lane   |
| 1 IVANHOE WOODS ST |   | 1 Forested Glen Ln.    |
| 1 LARKSPUR LN      |   | 1 Garden Ln.           |
| 4 LEMP PP          |   | 4 Hammaad La           |

## Duplicate detection and removal

#### Using:

- Trim
- Find and replace (Dr instead of Drive, remove hashtags, identify addresses with Apt in them)

We were able to remove an additional 400 duplicate addresses from the mailing - that's a lot of stamps!

# Preserving and Presenting Data

## Protect your work

- Make a copy of a tab
- Copying data and pasting only values
- Copying visible cells only (Find and Select > Go To Special > Visible Cells Only)
- Sharing with others? Lock the cells then protect the spreadsheet.

# Fancy sorting - sorting by color, adding levels

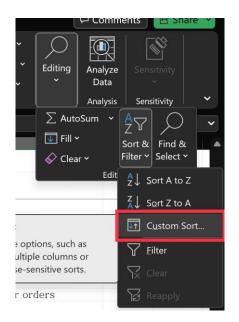

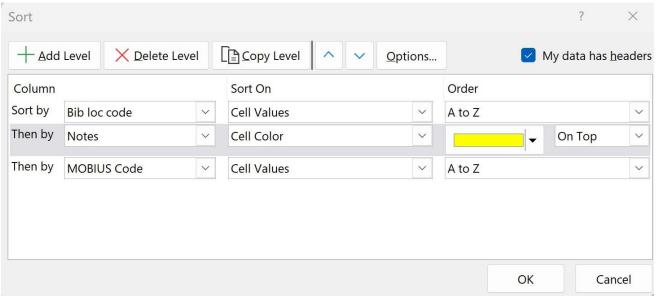

# BONUS: Use Ctrl+Shift+↓ or Ctrl+Shift+→ to select all of your data in a column/row

#### **IFERROR**

#### Avoiding the dreaded #DIV/0!

|    | Clipboard | L2        |           | Font      | Б                 | Alignm       | ent       | Ľ.            | Numbe     | er 5      |           | Styles    |                    | Ce        | lls       |
|----|-----------|-----------|-----------|-----------|-------------------|--------------|-----------|---------------|-----------|-----------|-----------|-----------|--------------------|-----------|-----------|
| ٧4 |           | - : >     | < _/      | fx =AV    | ERAGEIFS(\$E:\$E, | \$C:\$C, "Li | brary 6", | \$A:\$A, "Lib | rary 1")  |           |           |           |                    |           |           |
|    | Α         | В         | С         | D         | E                 | F            | G         | Н             | 1         | J         | K         | L         | М                  | N         | 0         |
| 1  | Sent by   | Sent Date | Rcv By    | Rcv Date  | Days in Transit   |              |           |               |           |           |           |           |                    |           |           |
| 2  | Library 2 | 3/18/2023 | Library 1 | 3/21/2023 | 2                 |              |           |               | Library 1 | Library 2 | Library 3 | Library 4 | Library !          | Library 6 | Library 7 |
| 3  | Library 2 | 3/8/2023  | Library 1 | 3/10/2023 | 3                 |              | Library 1 | То            | X         | 2.5       | 2.7       | 2.4       | 2.7                | 2.6       | .0        |
| 4  | Library 2 | 3/7/2023  | Library 1 | 3/9/2023  | 3                 |              |           | From          | X         | 2.1       | 1.8       | 1.9       | 1 <mark>.</mark> 9 | #DIV/0!   | .9        |
| 5  | Library 2 | 3/18/2023 | Library 1 | 3/21/2023 | 2                 |              | Library 2 | То            | 2.5       | X         | 1.7       | 1.7       | 2.5                | 3.0       | 3         |
| 5  | Library 2 | 3/23/2023 | Library 1 | 3/24/2023 | 2                 |              |           | From          | 2.1       | X         | 1.7       | 1.7       | 2.5                | 3.0       | 2.3       |
| 7  | Library 6 | 3/21/2023 | Library 1 | 3/22/2023 | 2                 |              | Library 3 | То            | 2.7       | 2.5       | X         | 2.5       | 2.5                | 2.5       | 2.5       |
| 3  | Library 6 | 3/15/2023 | Library 1 | 3/16/2023 | 2                 |              |           | From          | 1.8       | 2.5       | x         | 2.5       | 2.5                | 2.5       | 2.5       |

#### **IFERROR**

#### Use a nested statement to return a different value.

|    | -         |          | -          |                |             | 1           |            | ı         | ,         |
|----|-----------|----------|------------|----------------|-------------|-------------|------------|-----------|-----------|
| fx | =IFER     | ROR(AVER | AGEIFS(\$E | E:\$E, \$C:\$0 | C, "Library | 6", \$A:\$A | , "Library | 1"), "-") |           |
|    |           |          |            |                |             |             |            |           |           |
|    | G         | Н        |            | J              | K           | L           | IVI        | IN        | 0         |
| S  |           |          |            |                |             |             |            |           |           |
|    |           |          | Library 1  | Library 2      | Library 3   | Library 4   | Library 5  | Library 6 | Library 7 |
|    | Library 1 | То       | X          | 2.5            | 2.7         | 2.4         | 2.7        | 2.0       | 3.0       |
|    |           | From     | X          | 2.1            | 1.8         | 1.9         | 1.9        | -         | 1.9       |
|    | Library 2 | То       | 2.5        | X              | 1.7         | 1.7         | 2.5        | 3.0       | 2.3       |
|    |           | From     | 2.1        | X              | 1.7         | 1.7         | 2.5        | 3.0       | 2.3       |
|    | Library 3 | То       | 2.7        | 2.5            | X           | 2.5         | 2.5        | 2.5       | 2.5       |
|    |           | From     | 1.8        | 2.5            | x           | 2.5         | 2.5        | 2.5       | 2.5       |

# Combining text from multiple cells

| ooard | Ľ.           | F                               | ont             | L <sup>2</sup> | Alignment         |              | □ Number          |  |
|-------|--------------|---------------------------------|-----------------|----------------|-------------------|--------------|-------------------|--|
|       | · : × ·      |                                 | <i>f</i> x =B38 | k" "&D3&"      | "&C3              |              |                   |  |
|       | В            | С                               | D               | Е              | F                 | G            | Н                 |  |
|       | FN           | LN                              | MI              |                | Full Name         |              | Full Name         |  |
|       | Paula        | ula Albers Paula                |                 | Paula Albers   |                   | Paula Albers |                   |  |
|       | Heather      | her Arnold M. Heather M. Arnold |                 |                | Heather M. Arnold |              |                   |  |
|       | Janice       | Hovis                           |                 |                | Janice Hovis      |              | Janice Hovis      |  |
|       | Cindy        | Miller                          |                 |                | Cindy Miller      |              | Cindy Miller      |  |
|       | Jennifer     | Moore                           | K.              |                | Jennifer K. Moore |              | Jennifer K. Moore |  |
|       | Erin         | Phelps                          | Q.              |                | Erin Q. Phelps    |              | Erin Q. Phelps    |  |
|       | Paul Schroed |                                 |                 |                | Paul Schroeder    |              | Paul Schroeder    |  |
|       | Katy         | Smith                           |                 |                | Katy Smith        |              | Katy Smith        |  |
|       | Nicole       | Walsh                           |                 |                | Nicole Walsh      |              | Nicole Walsh      |  |
|       |              |                                 |                 |                |                   |              |                   |  |

## Split the text from one column to many

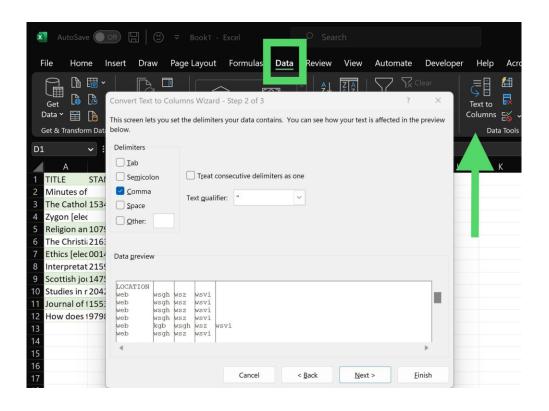

# Filling values and series

|    | А | В | С  | D        | Е         | F         | G      |
|----|---|---|----|----------|-----------|-----------|--------|
| 1  | 1 | 1 | 1  | 3/1/2023 | 3/1/2023  | 3/3/2023  | Mar-23 |
| 2  | 1 | 2 | 3  | 3/2/2023 | 3/8/2023  | 3/17/2023 | Apr-23 |
| 3  | 1 | 3 | 5  | 3/3/2023 | 3/15/2023 | 3/31/2023 | May-23 |
| 4  | 1 | 4 | 7  | 3/4/2023 | 3/22/2023 | 4/14/2023 | Jun-23 |
| 5  | 1 | 5 | 9  | 3/5/2023 | 3/29/2023 | 4/28/2023 | Jul-23 |
| 6  | 1 | 6 | 11 | 3/6/2023 | 4/5/2023  | 5/12/2023 | Aug-23 |
| 7  | 1 | 7 | 13 | 3/7/2023 | 4/12/2023 | 5/26/2023 | Sep-23 |
| 8  | 1 | 8 | 15 | 3/8/2023 | 4/19/2023 | 6/9/2023  | Oct-23 |
| 9  | 1 | 9 | 17 | 3/9/2023 | 4/26/2023 | 6/23/2023 | Nov-23 |
| 10 |   |   |    |          |           |           |        |

## Let's open it up!

- What are your most-used functions?
- Tell us about your favorite spreadsheet.
- Share any good learning resources for Excel.
- What's an Excel problem the group can help you solve?
- What Excel skill do you want to learn? Get & Transform, macros, pivot tables?